## **Solidworks Instruction Manual**

Thank you categorically much for downloading **Solidworks Instruction Manual**.Maybe you have knowledge that, people have see numerous time for their favorite books subsequent to this Solidworks Instruction Manual, but end going on in harmful downloads.

Rather than enjoying a fine book behind a mug of coffee in the afternoon, instead they juggled with some harmful virus inside their computer. **Solidworks Instruction Manual** is approachable in our digital library an online access to it is set as public suitably you can download it instantly. Our digital library saves in merged countries, allowing you to get the most less latency period to download any of our books similar to this one. Merely said, the Solidworks Instruction Manual is universally compatible with any devices to read.

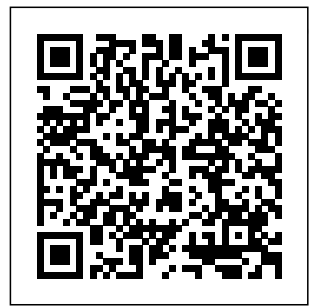

**Engineering**

**Graphics with SolidWorks 2014** written to assist **and Video Instruction** SDC **Publications** SOLIDWORKS 2017 Tutorial with are new to

video instruction is students, designers, engineers and professionals who

SOLIDWORKS. The text provides a configurations, step-by-step project based learning approach. It also contains information and examples on the five categories, to take and understand the Certified Associate Associate - - Mechanical Design (CSWA) exam. The book is divided into three sections. Chapters 1 - 6 explore the **SOLIDWORKS** User Interface and CAD and CommandManager engineering , Document and System properties, simple machine parts, simple and complex assemblies, proper printing) and its design intent,

design tables, equations, multisheet, multi-view drawings, BOMs, and Revision tables using basic and advanced features. Chapters 7 - 10 prepare you for the Certified Mechanical Design parts and (CSWA) exam. The certification indicates a foundation in and apprentice knowledge of 3D practices and principles. View Chapter 11 on Additive Manufacturing (3D proper design benefits and

features. Understand the terms and technology used in low cost 3D printers. Follow the step-by-step instructions and develop multiple assemblies that combine over 100 extruded machined components. Formulate the skills to create, modify and edit sketches and solid features. Learn the techniques to reuse features, parts and assemblies through symmetry, patterns, copied components, apply

intent, design tables and

configurations. Learn by doing, not just by reading. Desired outcomes and usage competencies are listed for each chapter. Know your objective up front. Follow the steps in each chapter to achieve your design goals. Work between multiple documents, features, commands, custom properties and document properties that represent how engineers and designers utilize SOLIDWORKS in industry. *SolidWorks 2016 Reference Guide*

Independently Published The Commands Guide Tutorial for SolidWorks 2010 is a SimulationXpress, comprehensive reference book written to assist beginner to intermediate users of overview of the SolidWorks. SolidWorks is an immense software package, and no one book can cover all topics for all users. The book provides a centralized reference location to address many of the System and Document properties, FeatureManagers, PropertyManagers, ConfigurationMana gers and RenderManagers along with 2D and 3D Sketch tools, Sketch entities, 3D

Feature tools, Motion Study, SustainabilityXpress, DFMXpress, Sheet Metal PhotoView 360 and more. Chapter 1 provides a basic concepts and terminology used throughout this book using SolidWorks 2010 software. If you are completely new to SolidWorks, you should read Chapter 1 in detail and complete Lesson 1. Lesson 2 and Lesson 3 in the SolidWorks Tutorials. If you are familiar with an earlier release of SolidWorks, you still might want to skim Chapter 1 to become acquainted with some of the

commands, menus and features that you and assemblies have not used; or you through symmetry, can simply jump to any section in any chapter. Each chapter (17 total) provides detailed PropertyManager information on key topics with individual Online Help stand alone short tutorials to reinforce and demonstrate the functionality and ease of the SolidWorks tool or feature. All models for the 230 plus tutorials are located on the enclosed CD with their solution (initial and final). Learn by doing, not just by reading! Formulate the skills to create, modify and of engineers, edit sketches and solid features. Learn the techniques to

reuse features, parts patterns, copied components, design tables, configurations beyond the creation and more. The book of just a 3D model. is designed to compliment the Online Tutorials and **Making with** contained in SolidWorks 2010. The goal is to illustrate how multiple design situations and systematic steps combine to produce successful designs. The authors developed the tutorials by combining their own Associate Exam • industry experience with the knowledge department managers, vendors and manufacturers.

These professionals are directly involved with SolidWorks everyday. Their responsibilities go far

**The Complete Guide to Mold SOLIDWORKS 2020** SDC **Publications** 

• Uses step-bystep, project based tutorials designed for beginning or intermediate users • Will prepare you for the Certified **SOLIDWORKS** Includes a chapter introducing you to 3D printing SOLIDWORKS 2020 Tutorial is

written to assist students, designers, engineers and professionals who are new to SOLIDWORKS. The text provides a step-by-step, project based learning approach. create the final It also contains information and examples on the five categories in the CSWA exam. The book is divided into four sections. Chapters Math (STEM) 1 - 5 explore the SOLIDWORKS User Interface and Gears Educational and its features. CommandManage Systems. All r, Document and System properties, components for simple and complex parts and assembly are assemblies, proper design intent, design

tables, configurations, multi-sheet, multiview drawings, BOMs, and Revision tables using basic and advanced features. In chapter 6 you will robot assembly. The physical components and corresponding Science, Technology, Engineering and curriculum are available from assemblies and the final robot provided. Chapters 7 - 10 prepare you for

the Certified Associate - **Mechanical** Design (CSWA) exam. The certification indicates a foundation in and apprentice knowledge of 3D CAD and engineering practices and principles. Chapter 11 covers the benefits of additive manufacturing (3D printing), how it differs from subtractive manufacturing, You will also learn the terms and technology used in low cost 3D printers. Follow the step-by-step instructions and develop multiple

assemblies that combine over 100 extruded machined parts and components. Formulate the skills to create, modify and edit sketches and solid commands, features. Learn the techniques to reuse features, parts and assemblies through symmetry, designers utilize patterns, copied components, apply proper design intent, design tables and configurations. Learn by doing, not just by reading. Desired outcomes and usage competencies are listed for each chapter. Know your objective up

front. Follow the steps in each chapter to achieve CSWA and CSWP your design goals. certification Work between multiple documents, features, custom properties and document properties that represent how engineers and SOLIDWORKS in industry. Beginner's Guide to SOLIDWORKS  $2021 - \text{Level}$ II SDC Publications Explore a practical and exampledriven approach to understanding SOLIDWORKS

2020 and achieving Key FeaturesGain comprehensive insights into the core aspects of mechanical part modelingGet up to speed with generating assembly designs with both standard and advanced matesFocus on design practices for both 2D as well as 3D modeling and prepare to achieve CWSP and CWSA cert ificationBook

Description SOLIDWORKS is the leading choice for 3D engineering and product design applications across industries such as aviation, automobiles, and consumer product design. This book takes a practical approach to getting you up and running with SOLIDWORKS 2020. You'll start with the basics, exploring the software interface and working with

drawing files. To reinforce The book then your guides you through topics such as sketching, building complex 3D models, generating dynamic and static assemblies, and generating 2D engineering drawings to equip you for mechanical design projects. You'll also do practical exercises to get hands-on with creating sketches, 3D part models, assemblies, and drawings.

understanding  $\cap$ f SOLIDWORKS, the book is supplemented by downloadable files that will help you follow up with the concepts and exercises found in the book. By the end of this book, you'll have gained the skills you need to create professional 3D mechanical models using SOLIDWORKS, and you'll be able to prepare

effectively for the Certified SOLIDWORKS Associate (CSWA) and Certified SOLIDWORKS Professional (CSWP) exams. What you will learnUndersta nd the fundamentals of SOLIDWORKS and parametric modelingCreat e professional 2D sketches as bases for 3D models using simple and advanced modeling techniquesUse SOLIDWORKS drawing tools to generate

standard engineering d designers, rawingsEvalua drafting te mass properties and materials for designing parts and ass embliesUnders tand the objectives and the formats of the CSWA and CSWP examsDiscover expert tips and tricks to (CSWA) or generate different part and assembly configuration s for your mechanical designsWho this book is for This book is for aspiring

engineers, technicians, or anyone looking to get started with the latest version of SOLIDWORKS. Anyone interested in becoming a Certified SOLIDWORKS Associate Certified SOLIDWORKS Professional (CSWP) will also find this book useful. *SolidWorks 2015 Tutorial with Video Instruction* CRC Press The Complete

Guide to Mold Making with SOLIDWORKS 2022 is a quick paced book written a core in the part to provide experienced **SOLIDWORKS** users with in-depth the assembly knowledge of the mold tools provided by SOLIDWORKS. Throughout this book you will learn models and the procedures necessary for using the mold making these tools to create and analyze the end of this effective mold designs. Utilizing step-by-step instructions, each chapter of this book will guide you through different tasks from designing or

repairing a mold, to developing complex parting lines; from making analyze the thickmode to advancing predict defects on through more complex tasks in mode. Throughout plastic parts for this book you will be introduced to using surfacing tools to repair prepare them for process. Towards book, you will learn how to work project in this book with SOLIDWORKS Plastics and Flow Simulation to simulate the way melted plastics flow during the injection molding process. You will also learn to thin wall regions to plastic parts and molds. Learning how to analyze errors and correct them early in the design stage is a valuable skill, which can save a significant amount of time throughout the span of the entire design process. Every is based on real world products. Each of these projects have been broken down and developed into simple,

comprehensible steps. Furthermore, every mold design is explained very clearly in short chapters, ranging from 15 to 25 pages. Each step comes with the exact screen shot to help you understand the main concept of the design. Learn the mold designs at your own pace, as you progress from simple core and cavity creation to more complex mold design challenges. This book will also teach you to use various surfacing tools such as: Ruled Surface •

Planar Surface • Knit Surface • Filled Surface • Extend Surface • Trim Surface • Lofted Surface **CADArtifex** SOLIDWORKS 2020 TutorialSDC **Publications** The Complete Guide as Sketching to Mold Making with environment, Part SOLIDWORKS 2021 SDC **Publications** SOLIDWORKS 2021: A Power Guide Drawing for Beginners and Intermediate Users textbook has been designed for instructor-led courses as well as self-paced learning. It is intended to help engineers and designers interested in learning SOLIDWORKS for creating 3D mechanical design. This textbook is a

great help for new **SOLIDWORKS** users and a great teaching aid in classroom training. This textbook consists of 14 chapters, with a total of 798 pages covering the major environments of SOLIDWORKS such modeling environment, Assembly environment, and environment. This textbook teaches users to use SOLIDWORKS mechanical design software for creating parametric 3D solid components, assemblies, and 2D drawings. This textbook also includes a chapter on creating multiple configurations of a design. This textbook

usage of the tools and SolidWorks is an commands of SOLIDWORKS but package, and no one also on the concept of book can cover all design. Every chapter topics for all users. in this textbook contains tutorials that centralized reference provide users with step-by-step instructions for creating mechanical designs and drawings with ease. Moreover, every chapter ends with hands-on test drives which allow users to experience the user friendly and technical capabilities of SOLIDWORKS. **Beginner's Guide to SOLIDWORKS 2020 - Level II** SDC **Publications** The Commands Guide Tutorial for SolidWorks 2012 is a comprehensive reference book written to assist the beginner to intermediate user of

not only focuses on the SolidWorks 2012. immense software The book provides a location to address many of the tools, features and techniques of SolidWorks 2012. This book covers the following System and with an earlier release Document properties of SolidWorks, you **FeatureManagers** PropertyManagers Co skim Chapter 1 to nfigurationManagers become acquainted RenderManagers 2D with some of the and 3D Sketch tools Sketch entities 3D Feature tools Motion Study Sheet Metal Motion Study **Sustainability** Sustainability Xpress **FlowXpress** PhotoView 360 Pack and Go Intelligent Modeling techniques and more. Chapter 1 provides a basic

overview of the concepts and terminology used throughout this book using SolidWorks® 2012 software. If you are completely new to SolidWorks, you should read Chapter 1 in detail and complete Lesson 1, Lesson 2 and Lesson 3 in the SolidWorks Tutorials. If you are familiar still might want to commands, menus and features that you have not used; or you can simply jump to any section in any chapter. Each chapter (18 total) provides detail PropertyManager information on key topics with individual stand alone short tutorials to reinforce

or feature. All models their own industry for the 240 plus tutorials are located CD with their solution managers, professors, (initial and final). Learn by doing, not just by reading! Formulate the skills to directly involved with create, modify and edit sketches and solid Their responsibilities features. Learn the techniques to reuse features, parts and assemblies through symmetry, patterns, copied components, design tables, configurations and more. The book is design to compliment the Online Tutorials and Online Help contained in SolidWorks 2012. The goal is to illustrate how multiple good solid design situations and systematic steps combine to produce

and demonstrate the successful designs. The easy to follow guide functionality and ease authors developed the that includes video of the SolidWorks tool tutorials by combining instruction. It is a on the enclosed book engineers, department SolidWorks or as a experience with the knowledge of vendors and manufacturers.These professionals are SolidWorks everyday. go far beyond the creation of just a 3D model **Machining** Simulation Using SOLIDWORKS CAM 2018 SDC **Publications** This book is intended to help new users learn the basic concepts of SolidWorks and modeling techniques in an

great starting point for those new to teaching aid in classroom training to become familiar with the software's interface, basic commands and strategies as the user completes a series of models while learning different ways to accomplish a particular task. At the end of this book, you will have a fairly good understanding of the SolidWorks interface and the most commonly used commands

for part modeling, SolidWorks assembly and detailing after completing a series SolidWorks is an of components and easy to use CAD their 2D drawings software that complete with Bill includes many of Materials. The time saving tools book focuses on the processes to complete the instead of focusing tasks faster than on individual software commands or operations, which are generally simple enough to learn. The author strived hard to include the commands required in the **Certified SolidWorks** Associate test as listed on the

modeling of a part, to complete design intermediate user website, as well as several more. that will enable new and experienced users before. Most commands covered in this book have advanced options, which may not be covered in this book. This is meant to be a starting point to help new users to learn the basic and reference location most frequently used commands. *Commands Guide* and techniques of

*Tutorial for SolidWorks 2013* SDC Publications The SOLIDWORKS 2017 Reference Guide is a comprehensive reference book written to assist the beginner to  $\sigma$ SOLIDWORKS 2017. SOLIDWORKS is an immense software package, and no one book can cover all topics for all users. This book provides a centralized to address many of the tools, features

SOLIDWORKS 2017. This book covers the following: System book using and Document pro SOLIDWORKS pertiesFeatureMan 2017 software. If agersPropertyMan you are completely chapter provides agersConfiguration new to ManagersRender SOLIDWORKS, Managers<sup>2</sup>D and you should read 3D Sketch toolsSketch entities3D Feature Lesson 1, Lesson 2 alone short toolsMotion **StudySheet** MetalMotion Stud SOLIDWORKS ySOLIDWORKS Tutorials. If you SimulationPhotoV are familiar with iew 360Pack and Go3D **PDFsIntelligent** Modeling techniques3D printing terminology and more Chapter 1 provides a basic overview of the concepts and terminology used throughout this Chapter 1 in detail topics with and complete and Lesson 3 in the an earlier release of SOLIDWORKS, you still might want to skim Chapter 1 to become acquainted with some of the commands, menus by reading.

and features that you have not used; or you can simply jump to any section in any chapter. Each detailed PropertyManager information on key individual standtutorials to reinforce and demonstrate the functionality and ease of the SOLIDWORKS tool or feature. The book provides access to over 250 models, their solutions and additional support materials. Learn by doing, not just

Formulate the skills author developed to create, modify and edit sketches and solid features. Learn the techniques to reuse the knowledge of features, parts and engineers, assemblies through department symmetry, patterns, copied components, design tables, configurations and is directly involved Associate more. The book is with designed to compliment the Online Tutorials and Online Help contained in SolidWorks 2017. The goal is to illustrate how multiple design situations and systematic steps combine to produce successful designs. The the tutorials by combining his own industry experience with managers, professors, vendors five categories, to and manufacturers. He the Certified SOLIDWORKS every day and his responsibilities go far beyond the creation of just a 3D model. *SolidWorks 2013 Tutorial* SDC **Publications** SOLIDWORKS 2018 Tutorial with video instruction is written to assist students, designers, tables,

engineers and professionals who are new to SOLIDWORKS. The text provides a step-by-step, project based learning approach. It also contains information and examples on the take and understand Mechanical Design (CSWA) exam. The book is divided into four sections. Chapters 1 - 5 explore the **SOLIDWORKS** User Interface and CommandManager, Document and System properties, simple and complex parts and assemblies, proper design intent, design

configurations, multi-foundation in and sheet, multi-view drawings, BOMs, and Revision tables using basic and advanced features. In chapter 6 you will principles. Chapter create the final robot assembly. The benefits of additive physical components manufacturing (3D and corresponding printing), how it Science, Technology, Engineering and Math (STEM) curriculum are available from Gears Educational Systems. All assemblies and components for the final robot assembly develop multiple are provided. Chapters 7 - 10 prepare you for the Certified Associate - parts and Mechanical Design components. (CSWA) exam. The Formulate the skills certification indicates a apprentice knowledge of 3D CAD and engineering practices and 11 covers the differs from subtractive manufacturing, and and usage in low cost 3D step-by-step instructions and assemblies that  $\alpha$ combine over  $100$ extruded machined to create, modify and edit sketches

its features. You will competencies are also learn the terms listed for each and technology used chapter. Know your printers. Follow the Follow the steps in and solid features. Learn the techniques to reuse features, parts and assemblies through symmetry, patterns, copied components, apply proper design intent, design tables and configurations. Learn by doing, not just by reading. Desired outcomes objective up front. each chapter to achieve your design goals. Work between multiple documents, features, commands, custom properties and document properties that represent how engineers and designers utilize

SOLIDWORKS in 2016. This book industry. **SOLIDWORKS** 2017 Reference Guide SDC **Publications** The SOLIDWORKS 2016 Reference Guide is a comprehensive reference book written to assist the beginner to intermediate user of StudySolidWorks Si to skim Chapter 1 to SOLIDWORKS 2016. SOLIDWORKS is PDFsIntelligent an immense software package, and no one book can cover all topics for all users. This book provides a centralized reference location to address many of the tools, features and techniques of **SOLIDWORKS** covers the following: new to **System and** Document propertie you should read sFeatureManagersPr Chapter 1 in detail opertyManagersCon and complete figurationManagers Lesson 1, Lesson 2 RenderManagers2D and Lesson 3 in the and 3D Sketch toolsSketch entities3D Feature toolsMotion **StudySheet MetalMotion** mulationPhotoView become acquainted 360Pack and Go3D with some of the Modeling techniques3D printing terminology or you can simply and more Chapter 1 jump to any section provides a basic overview of the concepts and terminology used throughout this book using SOLIDWORKS 2016 software. If you are completely SOLIDWORKS, SOLIDWORKS Tutorials. If you are familiar with an earlier release of SOLIDWORKS, you still might want commands, menus and features that you have not used; in any chapter. Each chapter provides detailed PropertyManager information on key topics with individual standalone short tutorials

to reinforce and demonstrate the functionality and ease of the **SOLIDWORKS** tool or feature. The to over 240 models, their solutions and additional support materials. Learn by doing, not just by reading. Formulate the skills to create, modify and edit sketches and solid features. Learn the techniques to reuse features, parts and assemblies through symmetry, patterns, copied components, design tables, configurations and more. The book is designed to compliment the Online Tutorials and Online Help contained in

book provides access combine to produce SOLIDWORKS 2016. The goal is to  $i$ llı ıstrate how multiple design situations and systematic steps successful designs.  $The$  author developed the tutorials by combining his own industry experience with the knowledge of engineers, department managers, professors, vendors and manufacturers. He is directly involved with SOLIDWORKS every day and his responsibilities go far beyond the creation of just a 3D model. *Learn SOLIDWORKS 2020* SDC

**Publications** Engineering Design with SolidWorks 2011 is written to assist students, designers, engineers and professionals. The book provides a solid foundation in SolidWorks by utilizing projects with step-by-step instructions for the beginning to intermediate SolidWorks user. Explore the user interface, Comma ndManager, menus, toolbars and modeling techniques to create parts, assemblies and drawings in an engineering

environment. Follow the step-by-SimulationXpress, industry. Review step instructions and develop multiple parts and and DFMXpress assemblies that combine machined, plastic and sheet metal **components** Formulate the skills to create, modify and edit sketches and solid listed for each features. Learn the project. Know techniques to reuse your objective up features, parts and front. Follow the assemblies through steps in Project 1 symmetry, patterns, copied components, design tables, Bills documents, of Materials, Custom Properties commands and and **Configurations** Address various **SolidWorks** 

analysis tools: Sustainability / Su individual features, stainabilityXpress commands and and Intelligent **Modeling** techniques. Learn projects contain by doing, not just by reading! Desired outcomes and usage competencies are 8 to achieve the design goals. Work information between multiple features, custom properties electronic files, that represent how rendered images engineers and designers utilize

SolidWorks in tools with the enclosed Multimedia CD. The exercises. The exercises analyze and examine usage competencies. Collaborate with leading industry suppliers such as SMC Corporation of America, Boston Gear and  $80/20$ Inc. Collaborative translates into numerous formats such as paper drawings, and animations. On-line intelligent

both their geometric requirements and performance functionality. The **SOLIDWORKS** authors developed 2021: A Power the industry scenarios by combining their own industry experience with the knowledge of engineers, department managers, vendors is a and manufacturers. These professionals are directly involved with SolidWorks everyday. Their responsibilities go far beyond the creation of just a SolidWorks Tutorials contained in SolidWorks 2011. Guide for Beginners and Intermediate Users SDC **Publications** The Commands SolidWorks 2013 comprehensive reference book written to assist the beginner to intermediate user of SolidWorks 2013. SolidWorks is an immense software package, and no one book Page 20/30 **Page 20/30** July, 27 2024

catalogs guide designers to the

product that meets compliment the

3D model. The

book is designed to for all users. This Guide Tutorial for PropertyManagers can cover all topics book provides a centralized reference location to address many of the tools, features and techniques of SolidWorks 2013. This book covers the following: System and **Document** properties FeatureManagers ConfigurationMan agers RenderManagers 2D and 3D Sketch tools Sketch entities 3D Feature tools Motion Study Sheet Metal Motion Study **Sustainability Sustainability** Xpress FlowXpress PhotoView 360 Pack and Go **Intelligent** Modeling techniques and more. Chapter 1 provides a basic overview of the concepts and terminology used throughout this book using SolidWorks 2013 software. If you are topics with completely new to individual stand SolidWorks, you should read Chapter 1 in detail reinforce and and complete Lesson 1, Lesson 2 functionality and and Lesson 3 in the SolidWorks Tutorials. If you are familiar with an earlier release of SolidWorks, you located on the

still might want to enclosed book CD situations and skim Chapter 1 to with their solution systematic steps become acquainted (initial and final). with some of the commands, menus not just by reading! and features that you have not used; skills to create, or you can simply jump to any section in any chapter. Each chapter (18 total) provides detailed PropertyManager information on key patterns, copied alone short tutorials to demonstrate the ease of the SolidWorks tool or contained in feature. All models SolidWorks 2013. for the 240 plus tutorials are Learn by doing, Formulate the modify and edit sketches and solid features. Learn the techniques to reuse features, parts and assemblies through symmetry, **components** design tables, configurations and more. The book is design to compliment the Online Tutorials and Online Help The goal is to illustrate how multiple design

combine to produce successful designs. The authors developed the tutorials by combining their own industry experience with the knowledge of engineers, department managers, and manufacturers techniques including purpose of each .These professionals are directly involved with SolidWorks everyday. Their responsibilities go far beyond the creation of just a 3D model. **Commands Guide Tutorial for SolidWorks 2011** SDC Publications Beginner's Guide

starts where Beginner's Guide – Level I ends, following the same easy to read style and companion this time covering techniques. The sheet metal, surfacing, how to create components in the context of an assembly and reference other components (Topdown design), propagate design changes with SOLIDWORKS' parametric capabilities, mold design, welded

professors, vendors is to teach advanced to explain the to SOLIDWORKS while explaining the 2020 – Level II videoinstruction, but you to better advanced topics and command and purpose of this book as to make it easier basic concepts of each trade to allow you to understand the how and why of each operation. The author uses simple examples to allow understand each environment, as well

> structures and more the end of this book, step, maximizing the learning time by focusing on one task at a time. This book is focused on the processes to complete the modeling of a part, instead of focusing on individual software commands or operations, which are generally simple enough to learn. At

you will have acquired enough skills to be highly competitive when it comes to designing with SOLIDWORKS, and while there are many less frequently used commands and options available that will not be covered in this book, new to rest assured that those covered are most of the commands used every day by SOLIDWORKS designers. The author strived hard to include many of the commands required in the Certified **SOLIDWORKS** Professional Advanced and Expert exams as listed on the

SOLIDWORKS website. **The Complete Guide** proper design intent, **to Mold Making with** design tables, **SOLIDWORKS 2022** SDC **Publications** SOLIDWORKS 2019 Tutorial is written to assist students, designers, engineers and professionals who are SOLIDWORKS. The text provides a step-by-step, project based learning approach. It also contains information and examples on the five categories in the CSWA exam. The book is divided into four sections. Chapters 1 - 5 explore the SOLIDWORKS User Interface and CommandManager, Document and **System properties** 

simple and complex parts and assemblies, configurations, multisheet, multi-view drawings, BOMs, and Revision tables using basic and advanced features. In chapter 6 you will create the final robot assembly. The physical components and corresponding Science, Technology, Engineering and Math (STEM) curriculum are available from Gears Educational Systems. All assemblies and components for the final robot assembly are provided. Chapters 7 - 10 prepare you for the Certified Associate - Mechanical Design (CSWA) exam. The certification indicates a foundation in and apprentice knowledge

of 3D CAD and engineering practices and principles. Chapter 11 covers the just by reading. benefits of additive manufacturing (3D printing), how it differs from subtractive manufacturing, and its features. You will also learn the terms and technology used in low  $\alpha$ st 3D printers. Follow the step-by-step instructions and develop multiple assemblies that  $combinemer 100$ extruded machined parts and **components** Formulate the skills to **2019 Reference** create, modify and edit sketches and solid Publications features. Learn the techniques to reuse features, parts and assemblies through symmetry, patterns, copied components, apply proper design intent, design tables and configurations. Learn by doing, not Desired outcomes and SOLIDWORKS is an usage competencies are listed for each chapter. Know your objective up front. Follow the steps in each chapter to achieve your design goals. Work between multiple documents, features, commands, custom properties and SOLIDWORKS document properties that represent how engineers and designers utilize SOLIDWORKS in industry. **SOLIDWORKS Guide** SDC The SOLIDWORKS 2021 Reference Guide is a comprehensive reference book written to assist the beginner to intermediate user of **SOLIDWORKS** 2021. immense software package, and no one book can cover all topics for all users. This book provides a centralized reference location to address many of the tools, features and techniques of 2021. This book covers the following: **System and** Document properties **FeatureManagers** PropertyManagers Co nfigurationManagers RenderManagers 2D and 3D Sketch tools Sketch entities 3D Feature tools Motion Study Sheet Metal Motion Study **SOLIDWORKS** Simulation PhotoView 360 Pack and Go 3D PDFs

Intelligent Modeling techniques 3D printing terminology and more Chapter 1 provides a basic overview of the concepts and terminology used throughout this book of the using SOLIDWORKS 2021 software. If you provides access to are completely new to over 260 models, their with the knowledge of SOLIDWORKS, you solutions and should read Chapter 1 additional support in detail and complete materials. Learn by Lesson 1, Lesson 2 and Lesson 3 in the **SOLIDWORKS** Tutorials. If you are familiar with an earlier release of SOLIDWORKS, you techniques to reuse still might want to skim Chapter 1 to become acquainted with some of the commands, menus and features that you have not used; or you more. The book is can simply jump to any section in any chapter. Each chapter Online Tutorials and

provides detailed PropertyManager information on key topics with individual stand-alone short tutorials to reinforce and demonstrate the functionality and ease successful designs. SOLIDWORKS tool the tutorials by or feature. The book doing, not just by reading. Formulate the skills to create, modify and edit sketches and solid features. Learn the features, parts and assemblies through symmetry, patterns, copied components, design tables, configurations and designed to complement the

Online Help contained in SOLIDWORKS 2021. The goal is to illustrate how multiple design situations and systematic steps combine to produce The author developed combining his own industry experience

engineers, department managers, professors, vendors and manufacturers. He is directly involved with SOLIDWORKS every day and his responsibilities go far beyond the creation of just a 3D model. SOLIDWORKS 2020 Tutorial SDC **Publications** The Complete Guide to Mold Making with SOLIDWORKS 2020 is a quick paced book written

to provide experienced SOLIDWORKS users with in-depth knowledge of the by SOLIDWORKS. Throughout this book you will learn the procedures necessary for using these tools to create Plastics and Flow and analyze effective Simulation to mold designs. Utilizing step-bystep instructions, each chapter of this molding process. book will guide you You will also learn through different tasks, from designing or repairing a mold, to plastic parts and developing complex molds. Learning parting lines; from how to analyze making a core in the plastic parts for part mode to advancing through them early in the more complex tasks design stage is a in the assembly

mold tools provided prepare them for the project in this book mode. Throughout can save a significant this book you will be amount of time introduced to using throughout the span surfacing tools to repair models and mold making process. Towards the end of this book, Each of these you will learn how to work with SOLIDWORKS simulate the way melted plastics flow during the injection explained very to analyze the thick-from 15 to 25 pages. thin wall regions to predict defects on errors and correct valuable skill, which core and cavity of the entire design process. Every is based on real world products. projects have been broken down and developed into simple, comprehensible steps. Furthermore, every mold design is clearly in short chapters, ranging Each step comes with the exact screen shot to help you understand the main concept of the design. Learn the mold designs at your own pace, as you progress from simple creation to more complex mold design challenges. This book will also teach you to use various surfacing tools such as: Ruled different features Surface Planar Surface Knit Surface Filled Surface Extend Surface Trim Surface Lofted Surface Who This Book Is For This book is for users already familiar with SDC Publications **SOLIDWORKS** who want to expand 2016 Tutorial with mold design. To get targeted towards a the most out of this technical school, mold design book, it two year college, is strongly recommended that all the lessons in the beginner or SOLIDWORKS Advanced Techniques book or provides a student

their knowledge of Video Instruction is CommandManager, you have completed professional that is a proper design intent, have comparable knowledge. More CAD literate individuals, who want to expand their SOLIDWORKS knowledge of the that SOLIDWORKS 2020 has to offer, will also find this book to be a great resource. SOLIDWORKS 2016 Tutorial with Video Instruction **SOLIDWORKS** four year university or industry intermediate CAD user. The text

who is looking for a step-by-step project based approach to learning with video instruction SOLIDWORKS model files, and preparation for the Certified Associate - Mechanical Design (CSWA) exam. The book is divided into three sections. Chapters 1 - 6 explore the SOLIDWORKS User Interface and Document and System properties, simple machine parts, simple and complex assemblies, design tables, configurations, multisheet, multi-view drawings, BOMs,

Revision tables using assemblies that basic and advanced combine over 100 features. Chapters 7 extruded machined - 10 prepare you for parts and the Certified Associate - Mechanical Design to create, modify (CSWA) exam. The and edit sketches certification indicates a foundation in and apprentice knowledge of 3D CAD and engineering practices and principles. Review Chapter 11 on **Additive** Manufacturing (3D printing) and its benefits and features. Understand the terms and technology used in low cost 3D printers. Follow the steps in Follow the step-bystep instructions and achieve your design develop multiple

**components**  $Form$  late the skills and solid features. Learn the techniques to reuse features, parts and assemblies through symmetry, patterns, copied components, apply proper design intent, design tables and configurations. Learn by doing not just by reading. Desired outcomes and usage competencies are listed for each chapter. Know your companion video objective up front. each chapter to goals. Work

between multiple documents, features, commands, custom properties and document properties that represent how engineers and designers utilize SOLIDWORKS in industry. Introduction to SolidWorks John Wiley & Sons Beginner's Guide to SOLIDWORKS  $2021 - I$  evel II starts where Beginner's Guide – Level I ends, following the same easy to read style and instruction, but this time covering advanced topics and techniques. The purpose of

this book is to teach allow you to better when it comes to

advanced techniques including sheet metal, surfacing, how to create components in the the purpose of context of an assembly and reference other components (Topdown design), propagate design changes with SOLIDWORKS

' parametric capabilities, mold design, welded structures and more while explaining the basic concepts of each trade to allow simple enough to you to understand learn. At the end the how and why The author uses

of each operation. will have acquired Expert exams as simple examples to highly competitive SOLIDWORKS understand each command and environment, as well as to make it easier to explain each step, maximizing the learning time by focusing on one task at a time. This that those covered book is focused on are most of the the processes to complete the modeling of a part, SOLIDWORKS instead of focusing designers. The on individual software commands or operations, which are generally of this book, you enough skills to be listed on the

designing with SOLIDWORKS, and while there are many less frequently used commands and options available that will not be covered in this book, rest assured commands used every day by author strived hard to include many of the commands required in the **Certified** SOLIDWORKS Professional Advanced and

website. Includes Video Instruction Each copy of this book includes access to video instruction. In these videos the author provides a clear presentation of tutorials found in the book. The videos reinforce the steps described in the book by allowing you to watch the exact steps the author uses to complete the exercises while he provides additional details along the way. Captioned versions of these videos are also available for customers who want or need video captions.